# ОСОБЕННОСТИ ДИАГНОСТИКИ И ОБСЛУЖИВАНИЯ

# ЭЛЕКТРОННО-УПРАВЛЯЕМОЙ ДРОССЕЛЬНОЙ ЗАСЛОНКИ

# ВНИМАНИЕ!

ДАННАЯ ПРЕЗЕНТАЦИЯ ЯВЛЯЕТСЯ УЧЕБНЫМ МАТЕРИАЛОМ, И НЕ МОЖЕТ БЫТЬ ИСПОЛЬЗОВАНА В КАЧЕСТВЕ РУКОВОДСТВА ПО РЕМОНТУ АВТОМОБИЛЯ.

# **ФУНКЦИОНАЛЬНАЯ СХЕМА**

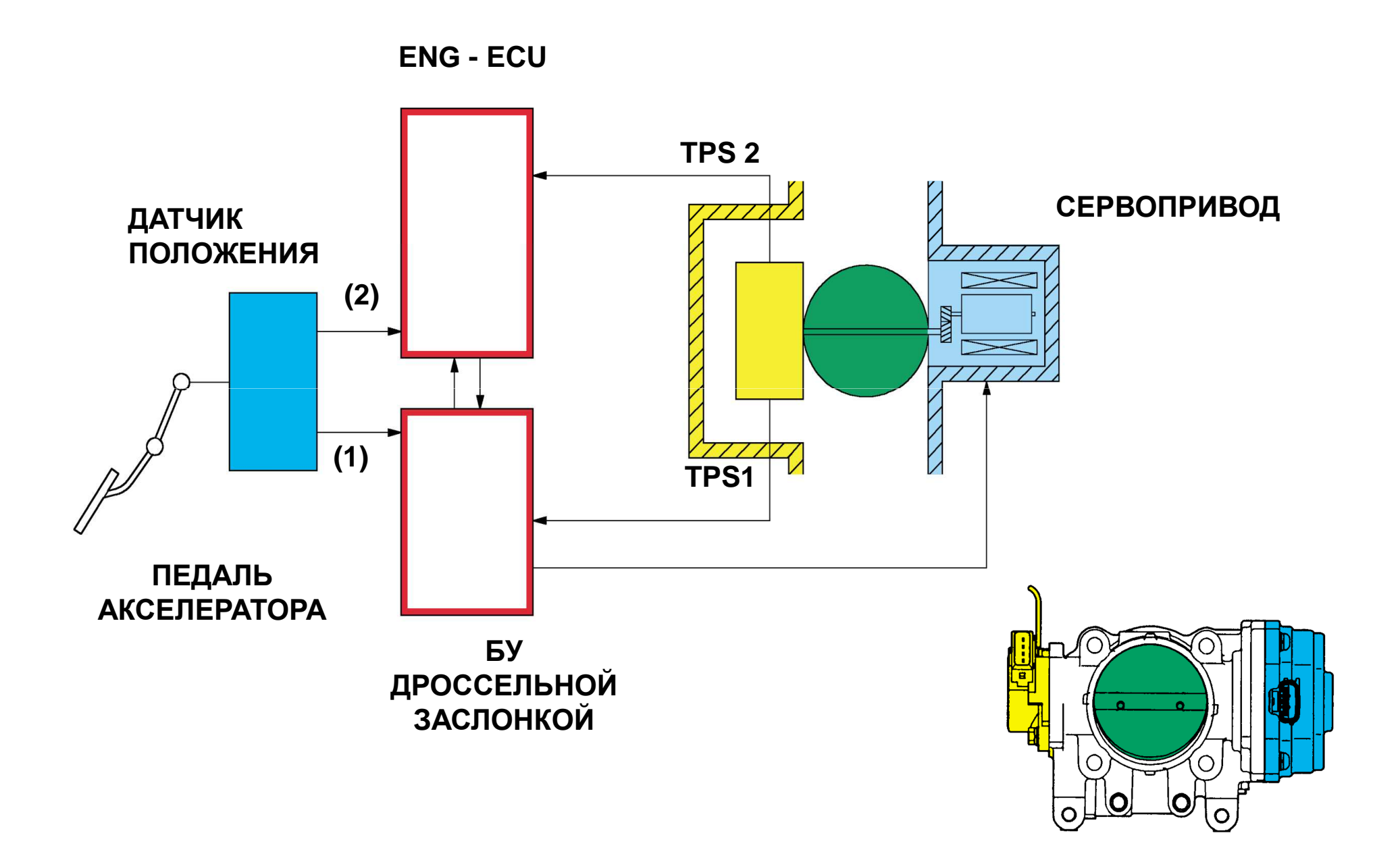

# **БЛОК – СХЕМА СВЯЗЕЙ**

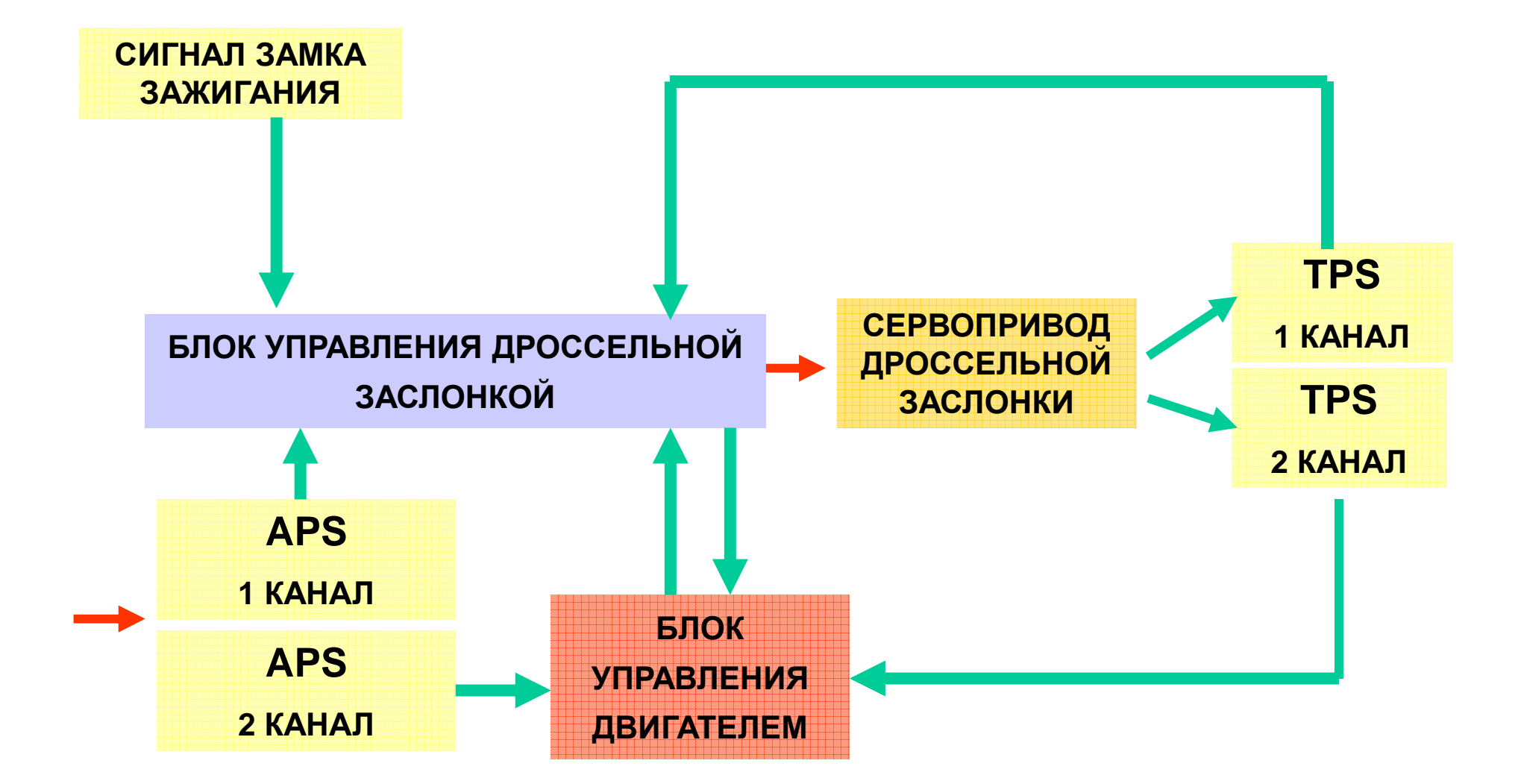

### ПРИНЦИП ЭЛЕКТРОМАГНИТНОГО РАВНОВЕСИЯ

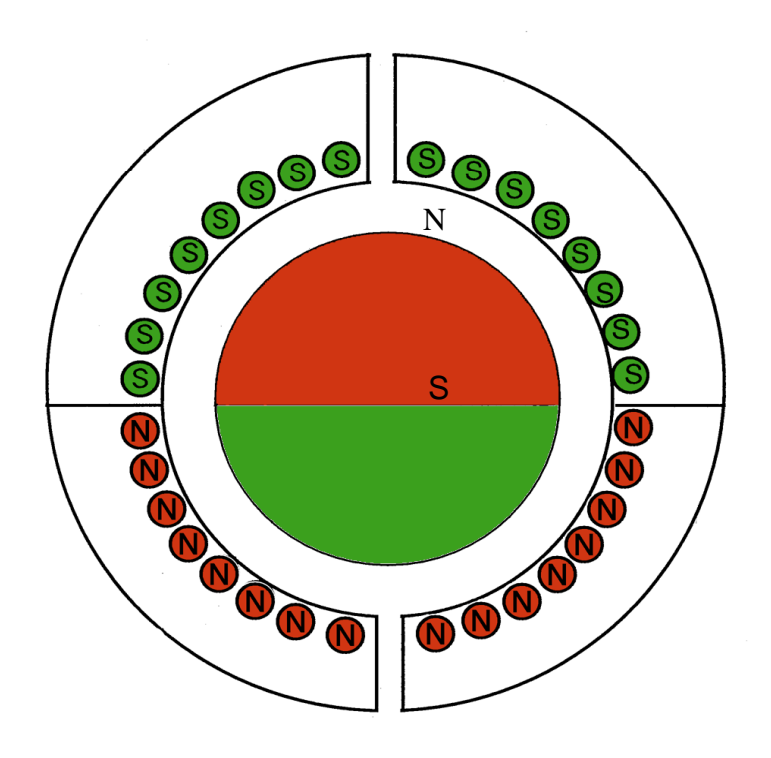

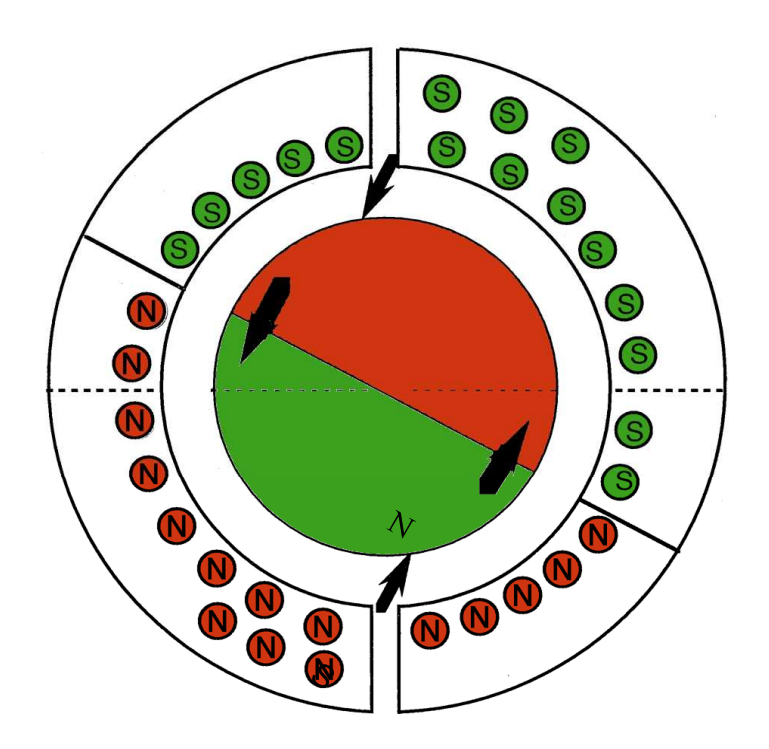

### ПРИНЦИП РАБОТЫ ПРИВОДА

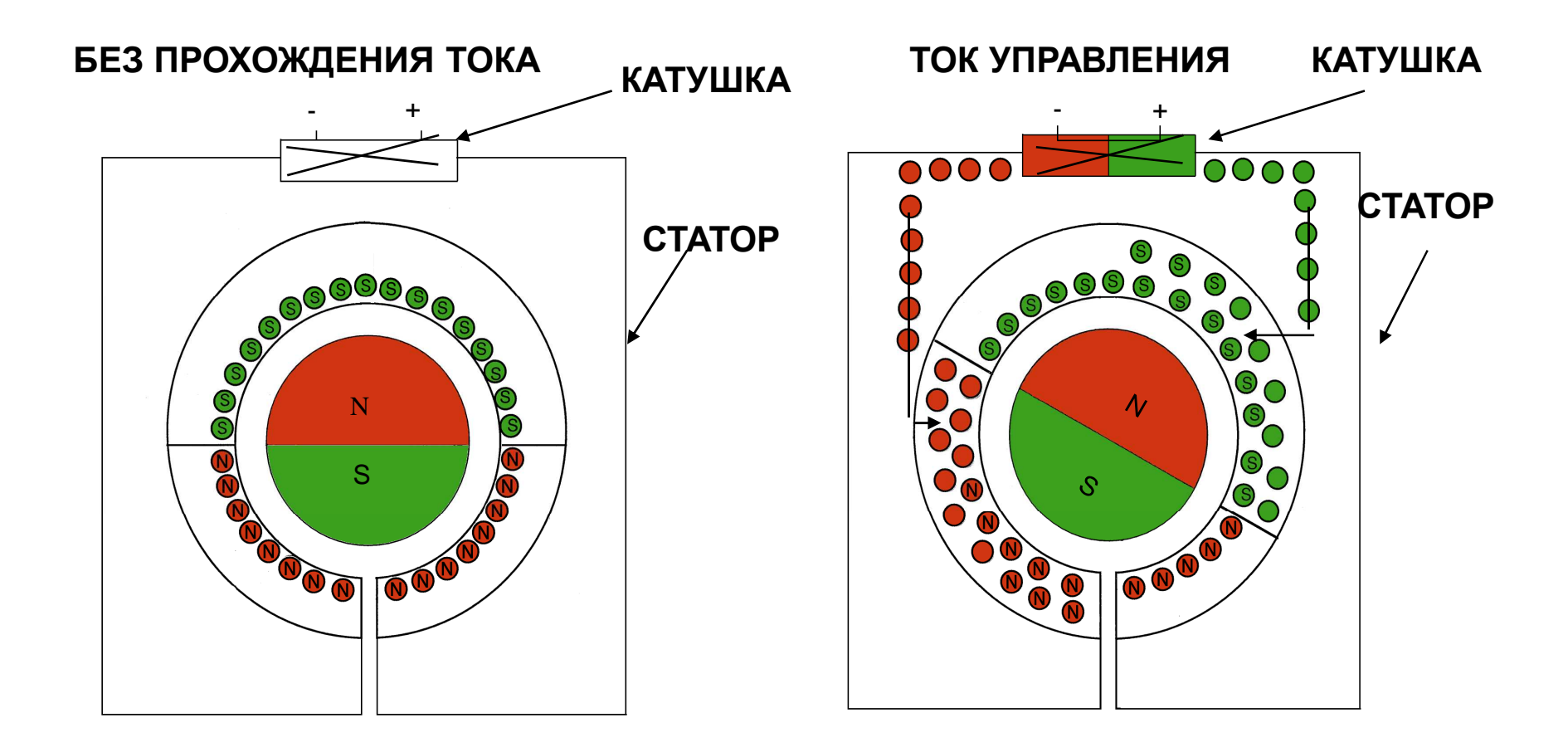

### **ДАТЧИКИ**

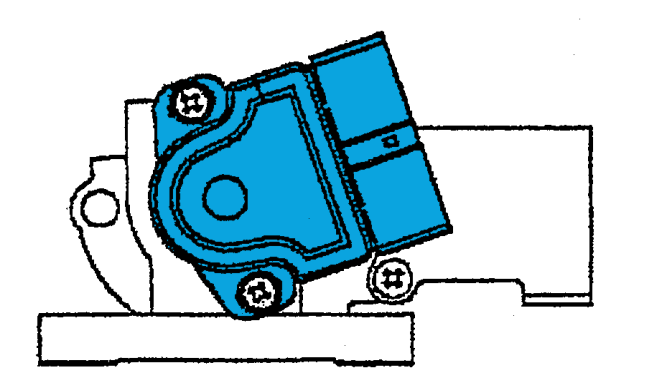

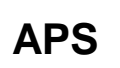

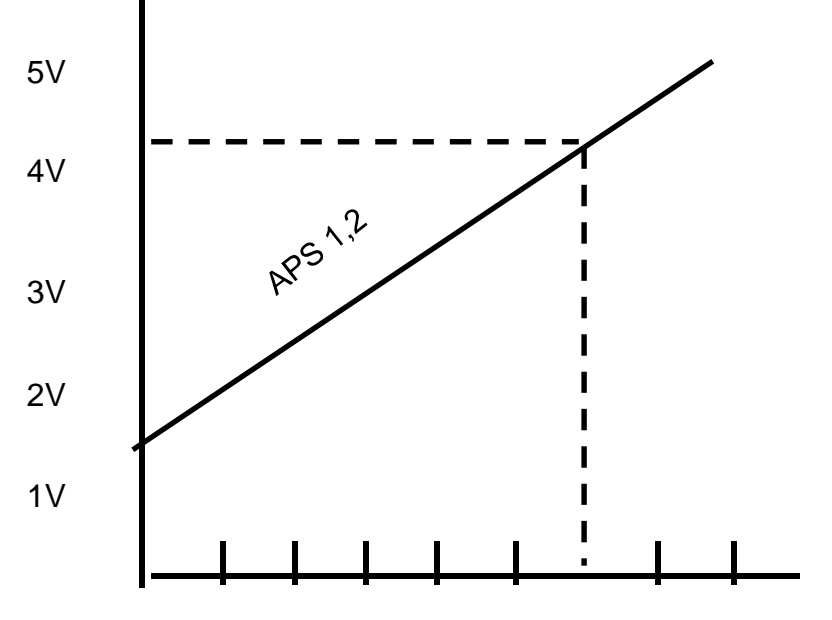

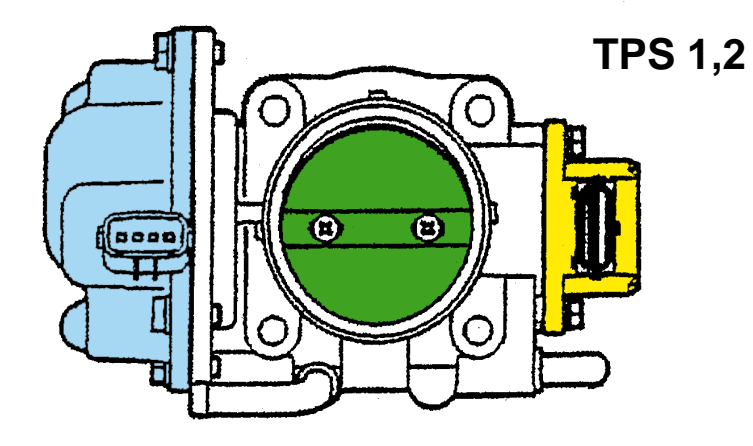

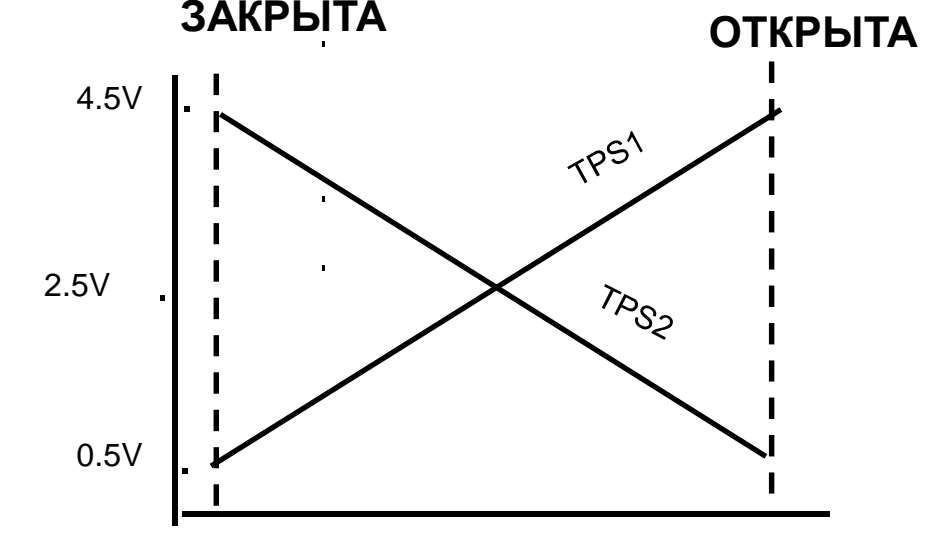

**ПРИВОД**

**ЭЛЕКТРИЧЕСКАЯ CXEMA** 

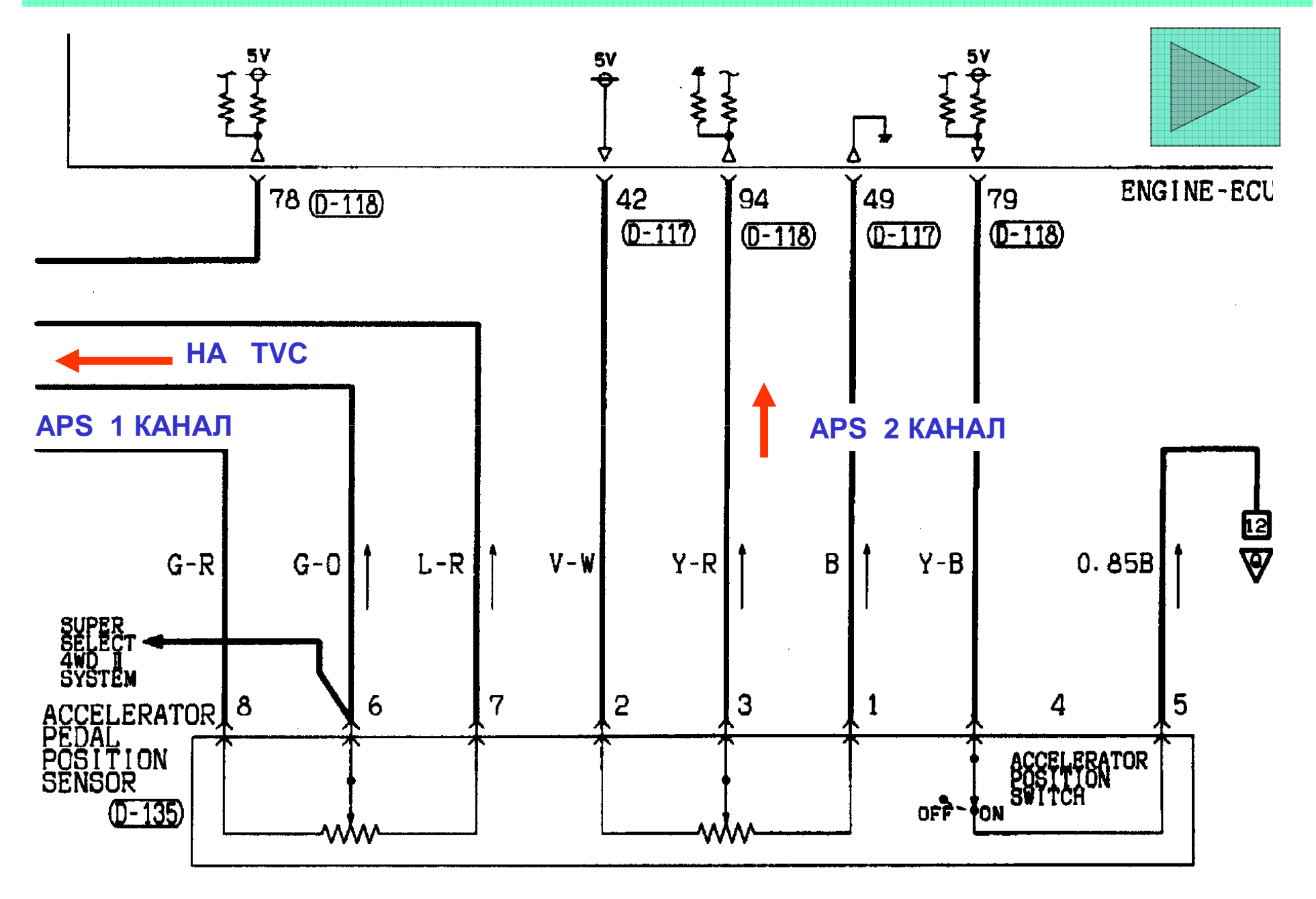

### **ЭЛЕКТРИЧЕСКАЯ CXEMA**

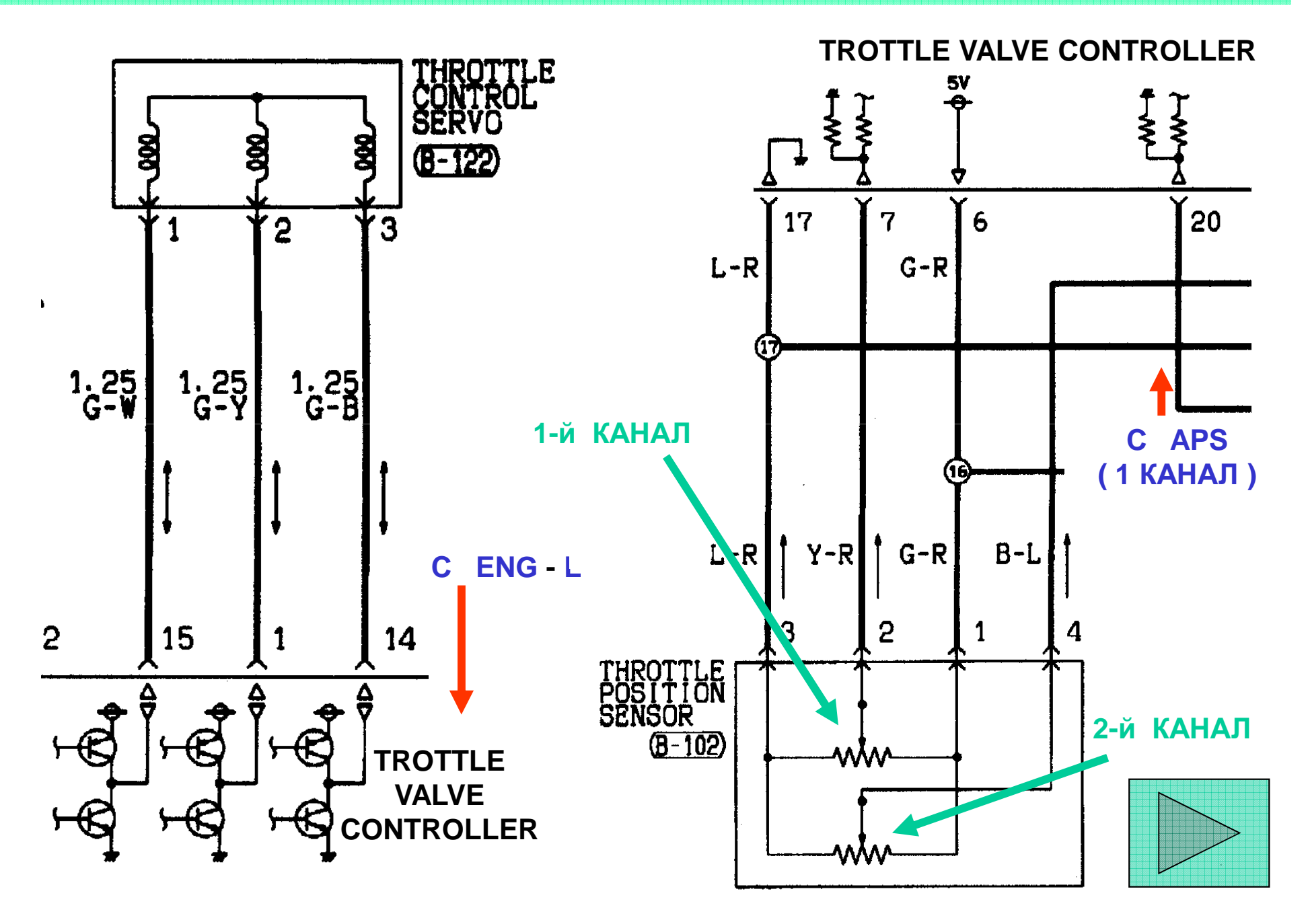

## **ON-VEHICLE SERVICE**

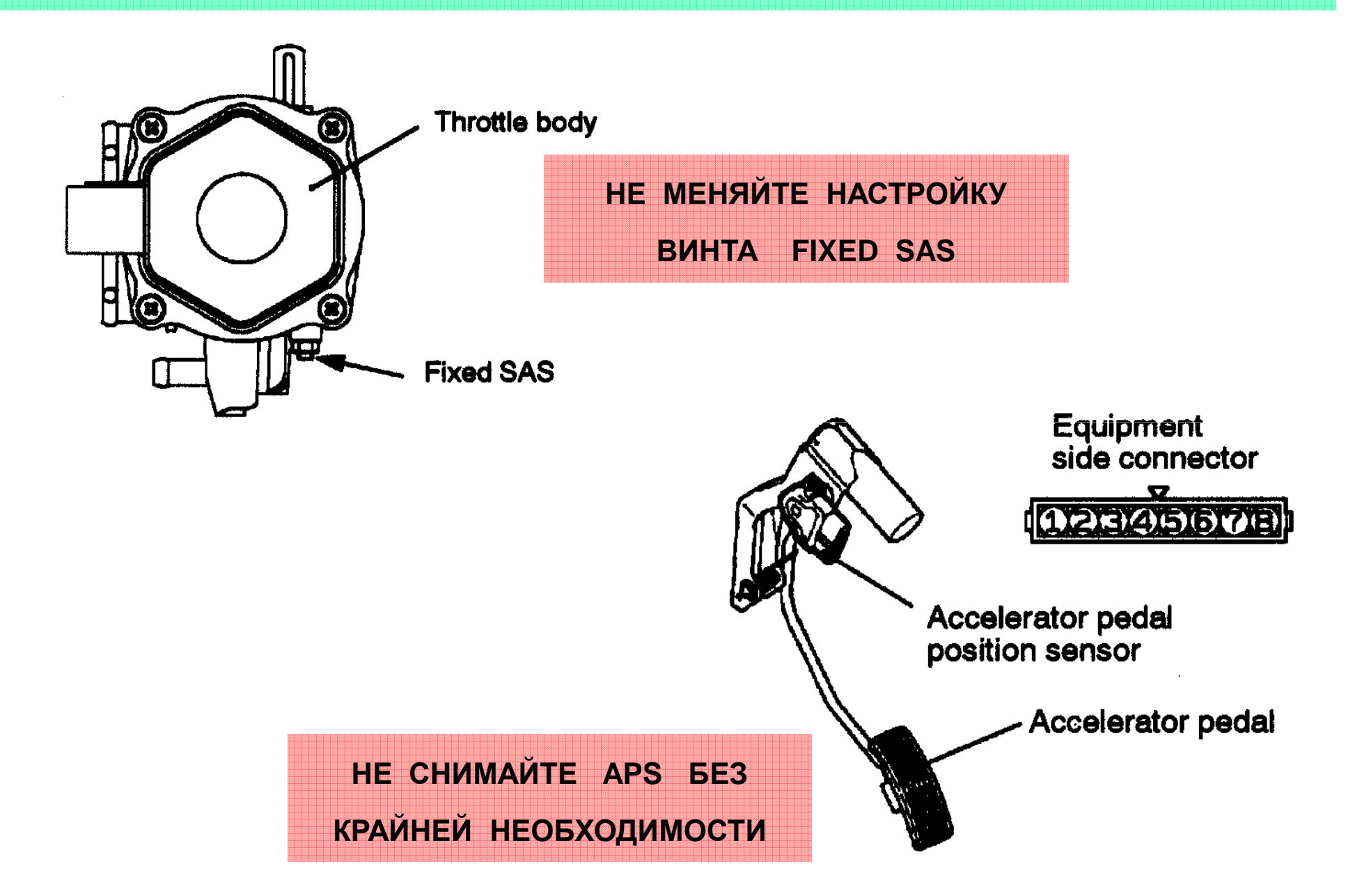

## **ON – VEHICLE SERVICE**

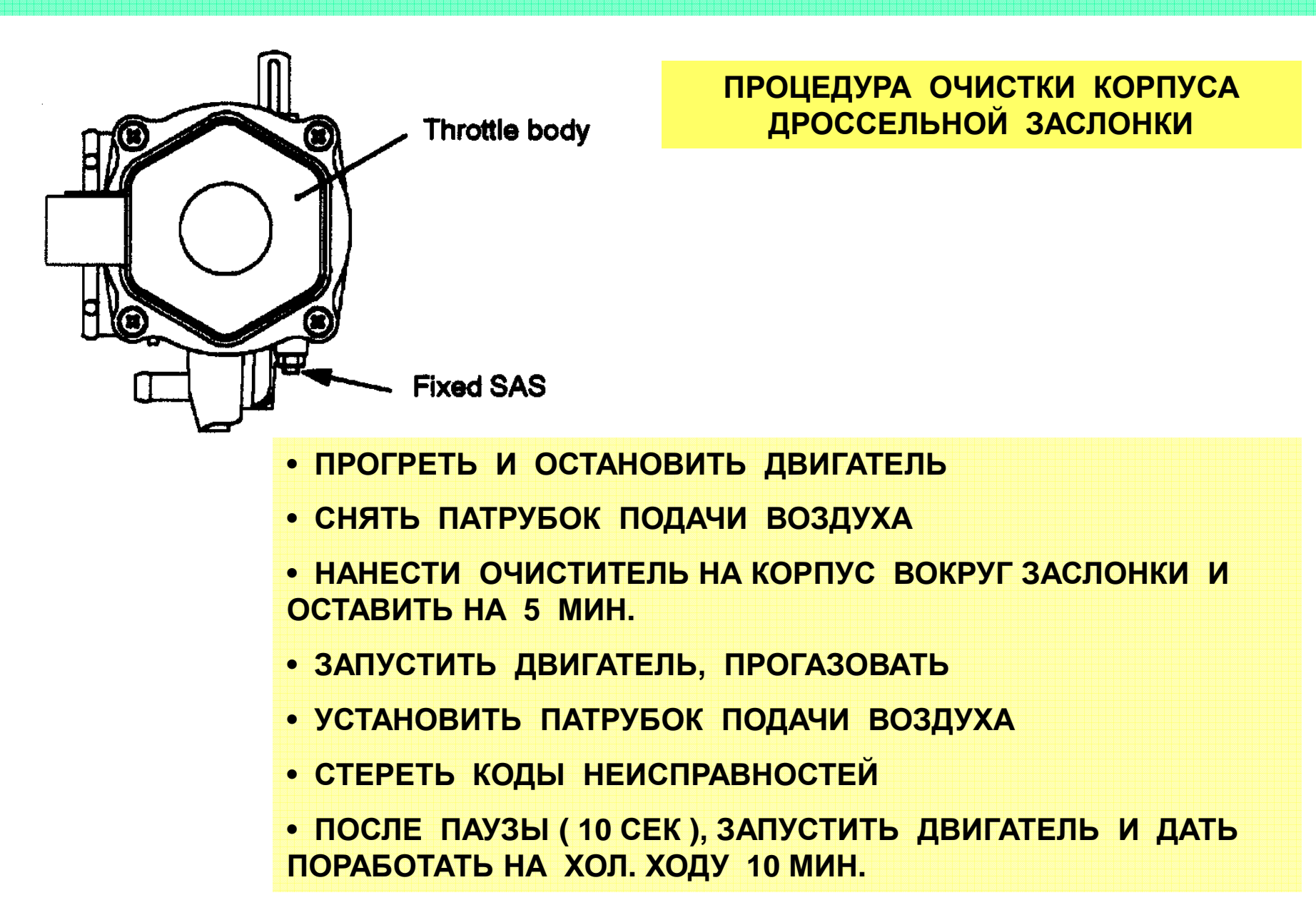

## **ON – VEHICLE SERVICE**

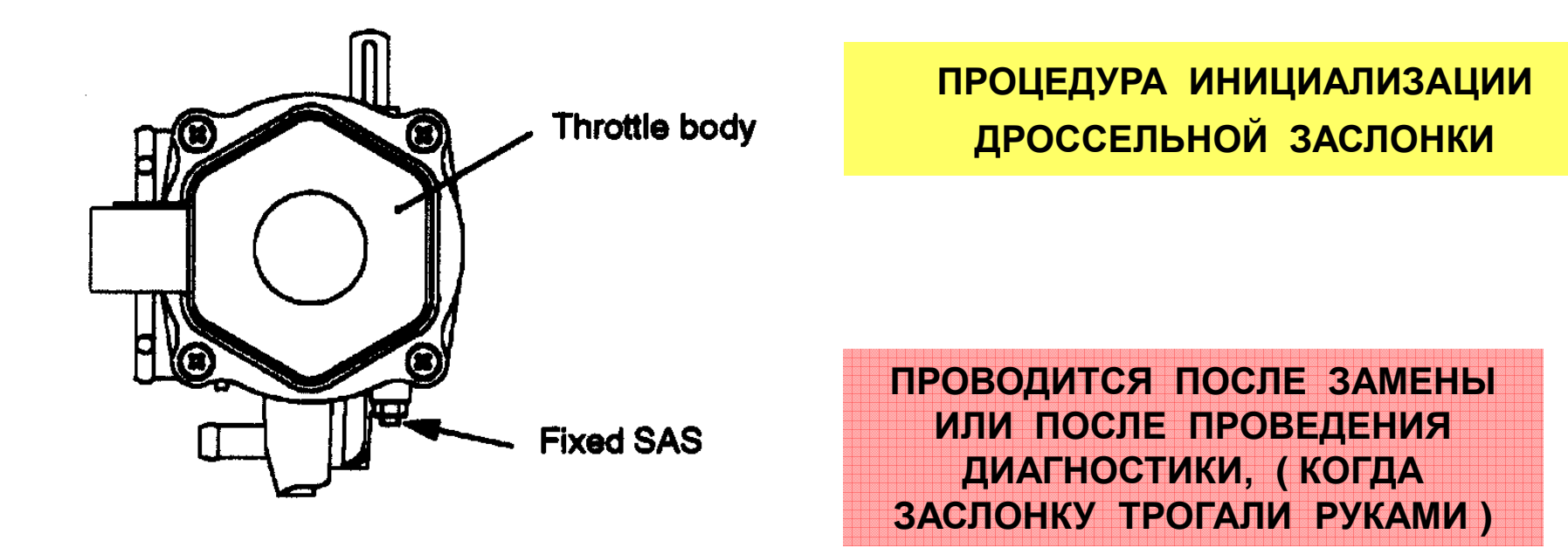

• **ВКЛЮЧИТЬ ЗАЖИГАНИЕ И СРАЗУ ВЫКЛЮЧИТЬ ЕГО ( 1 СЕК)** • **ПОДОЖДАТЬ 10 СЕК ( МОЖНО БОЛЬШЕ ) СНОВА ВКЛЮЧИТЬ ЗАЖИГАНИЕ**

### **ON-V S.**

### **ПРОВЕРКА ДАТЧИКА <sup>А</sup>PS**

- **ОТСОЕДИНИТЬ РАЗЪЕМ <sup>А</sup>PS**
- **ИЗМЕРИТЬ СОПРОТИВЛЕНИЕ ( 1 )** <sup>→</sup> **( 2 ) <sup>И</sup> ( 7 )** <sup>→</sup> **( 8 )**

$$
3,5-6,5 \quad \text{KOM}
$$

- 
- **ИЗМЕРИТЬ СОПРОТИВЛЕНИЕ ( 2 )** <sup>→</sup> **( 3 ) <sup>И</sup> ( 8 )** <sup>→</sup> **( 6 )**
- **ЗНАЧЕНИЯ ИЗМЕНЯЮТСЯ ПЛАВНО**
- **ЗАМЕНИТЕ ДАТЧИК ЕСЛИ ПАРАМЕТРЫ НЕ <sup>В</sup> НОРМЕ**

**ПРОВЕРКА ДАТЧИКА ХОЛОСТОГО ХОДА ( <sup>В</sup> СОСТАВЕ <sup>А</sup>PS )**

• **ИЗМЕРИТЬ ПРОВОДИМОСТЬ ( 4 )** <sup>→</sup> **( 5 ) ПЕДАЛЬ НАЖАТА - ПРОВОДИМОСТИ НЕТ ПЕДАЛЬ ОТПУЩЕНА - ПРОВОДИМОСТЬ ЕСТЬ**

# **ON-V S. РЕГУЛИРОВКА ДАТЧИКА <sup>А</sup>PS**

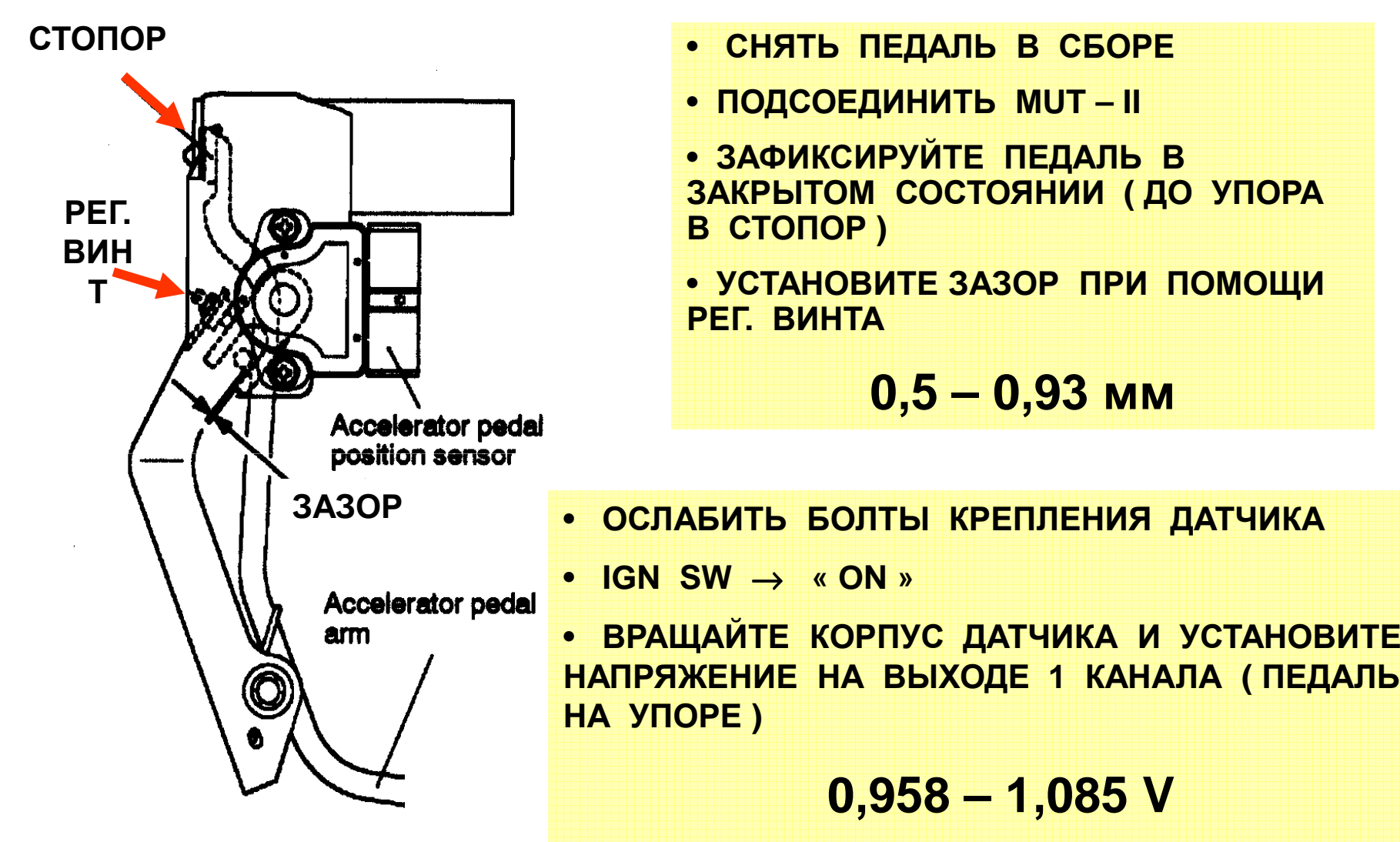

• **ЗАТЯНИТЕ БОЛТЫ КРЕПЛЕНИЯ ДАТЧИКА**

• **УСТАНОВИТЕ ПЕДАЛЬ <sup>В</sup> СБОРЕ**

### **ON-V S. ДАТЧИКА TPS**

- **ОТСОЕДИНИТЬ РАЗЪЕМ TPS**
- **ИЗМЕРИТЬ СОПРОТИВЛЕНИЕ ( 1 )** <sup>→</sup> **( 3 )**

$$
0,9-2,5 \quad \text{kOM}
$$

- **ИЗМЕРИТЬ СОПРОТИВЛЕНИЕ ( 1 )** <sup>→</sup> **( 2 ) <sup>И</sup> ( 1 )** <sup>→</sup> **( 4 )**
- **ЗНАЧЕНИЯ ИЗМЕНЯЮТСЯ ПЛАВНО**
- **ЗАМЕНИТЕ ДАТЧИК ЕСЛИ ПАРАМЕТРЫ НЕ <sup>В</sup> НОРМЕ**

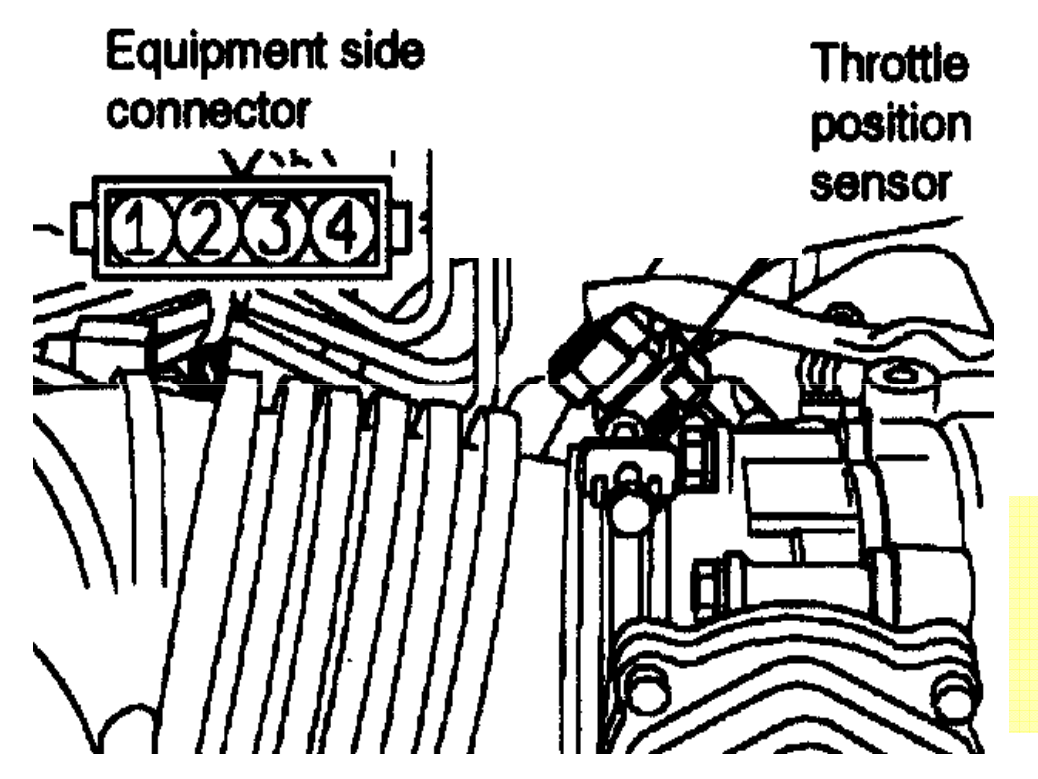

- **ПОДСОЕДИНИТЬ MUT – II**
- **ПРОВЕРИТЬ НАПРЯЖЕНИЕ НАВЫХОДЕ ПЕРВОГО КАНАЛА ( 1 )**

 $0,4 - 0,6$  V

**ДЛЯ ЭТОГО СНАЧАЛА ПОЛНОСТЬЮЗАКРЫТЬ ЗАСЛОНКУ (ПРИНУДИТЕЛЬНО, ПАЛЬЦАМИ)**

**ПЕРЕД ЭТОЙ ПРОЦЕДУРОЙ НЕОБХОДИМО**

**ОТСОЕДИНИТЬ РАЗЪЕМ СЕРВОПРИВОДА**

**ДРОССЕЛЬНОЙ ЗАСЛОНКИ**

**ЕСЛИ ЗНАЧЕНИЕ НАПРЯЖЕНИЯ НА ВЫХОДЕ 1 КАНАЛА НЕ СООТВЕТСТВУЕТ ТРЕБУЕМОМУ – ОСЛАБЬТЕ БОЛТ КРЕПРЕНИЯ ДАТЧИКА <sup>И</sup> ВРАЩАЯ ДАТЧИК УСТАНОВИТЕ ТРЕБУЕМОЕ ЗНАЧЕНИЕ НАПРЯЖЕНИЯ**

**ПРОВЕРИТЬ НАПРЯЖЕНИЕ НА ВЫХОДЕ ВТОРОГО КАНАЛА 4,2 – 4,8 V** 

> **ЕСЛИ ЗНАЧЕНИЕ НАПРЯЖЕНИЯ НА ВЫХОДЕ ВТОРОГО КАНАЛА НЕ СООТВЕТСТВУЕТ ТРЕБУЕМОМУ – МЕНЯЙТЕ ДАТЧИК**

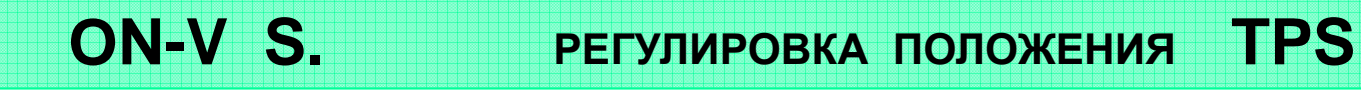

### **ЗАКЛЮЧИТЕЛЬНЫЕ ОПЕРАЦИИ**

- **IGN SW** <sup>→</sup> **« OFF »**
- **ПОДКЛЮЧИТЬ ВСЕ РАЗЪЕМЫ**
- **ПРОВЕРИТЬ НАЛИЧИЕ КОДОВ НЕИСПРАВНОСТЕЙ <sup>И</sup> СТЕРЕТЬ ИХ**
- **IGN SW** <sup>→</sup> **« ON » ; ЗАТЕМ СРАЗУ IGN SW** <sup>→</sup> **« OFF » ; ПОДОЖДИТЕ 10 СЕК**
- **ЗАПУСТИТЕ ДВИГАТЕЛЬ <sup>И</sup> ОСТАВЬТЕ ЕГО РАБОТАТЬ 10 МИН НА ХОЛ. ХОДУ**

**ON-V S.**

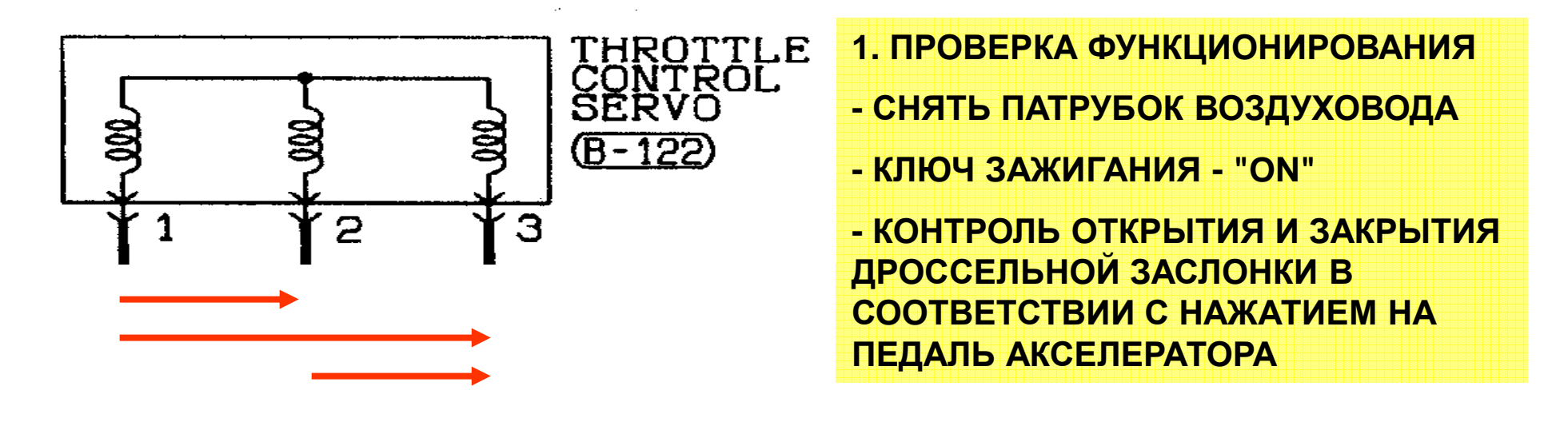

**2. ПРОВЕРКА ПРОВОДИМОСТИ КАТУШЕК**

$$
R=0.6-1
$$
OM

**НЕ ДОЛЖНО БЫТЬ КОРОТКОГО ЗАМЫКАНИЯ НА КОРПУС ЛЮБОГО ВЫВОДА**

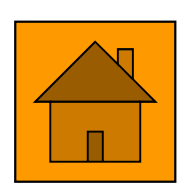

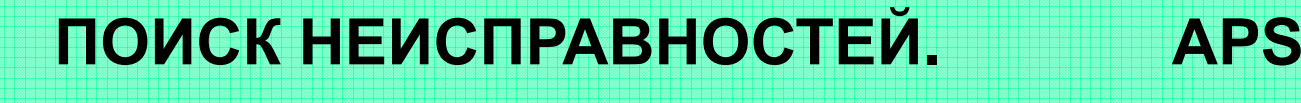

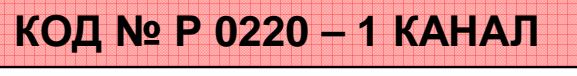

**<sup>Р</sup> 0220 – <sup>1</sup>КАНАЛ КОД № <sup>Р</sup> 1225 – <sup>2</sup>КАНАЛ**

**УСЛОВИЯ ПОЯВЛЕНИЯ КОДА НЕИСПРАВНОСТИ:**

• **МАЛЕНЬКОЕ ( < 0,2 В ) ИЛИ БОЛЬШОЕ ( > 4,5 В ) НАПРЯЖЕНИЕ НА ВЫХОДАХ**

• **РАЗНОСТЬ НАПРЯЖЕНИЙ НА ВЫХОДАХ ДАТЧИКА <sup>&</sup>gt; <sup>1</sup><sup>В</sup>**

• **НЕИСПРАВНОСТЬ КОНТРОЛЛЕРА ДРОССЕЛЬНОЙ ЗАСЛОНКИ**

• **НЕИСПРАВНОСТЬ БЛОКА УПРАВЛЕНИЯ ДВИГАТЕЛЕМ**

• **НЕИСПРАВНОСТЬ ПРОВОДКИ**

**ПРОВЕРИТЬ ПОКАЗАНИЯ (ПО DATA LIST)**

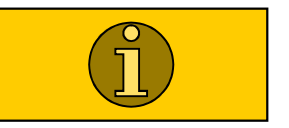

**ПРОВЕРИТЬ ДАТЧИК (ПО ON-VEHICLE SERVICE)**

**ПРОВЕРИТЬ ПИТАНИЕ, ЗАЗЕМЛЕНИЕ, ЦЕЛОСТНОСТЬ ПРОВОДКИ**

# **ПОИСК НЕИСПРАВНОСТЕЙ. TPS**

## **КОД №**

 $R$  **0225 − 2** КАНАЛ

**УСЛОВИЯ ПОЯВЛЕНИЯ КОДА НЕИСПРАВНОСТИ:**

• **МАЛЕНЬКОЕ ( < 0,2 В ) ИЛИ БОЛЬШОЕ ( > 4,85 В ) НАПРЯЖЕНИЕ НА ВЫХОДАХ ( БОЛЕЕ 4 СЕК )**

• **СУММА НАПРЯЖЕНИЙ НА ВЫХОДАХ ДАТЧИКА <sup>&</sup>gt; 4 – <sup>6</sup><sup>В</sup>**

• **НЕИСПРАВНОСТЬ КОНТРОЛЛЕРА ДРОССЕЛЬНОЙ ЗАСЛОНКИ**

• **НЕИСПРАВНОСТЬ БЛОКА УПРАВЛЕНИЯ ДВИГАТЕЛЕМ**

• **НЕИСПРАВНОСТЬ ПРОВОДКИ**

**ПРОВЕРИТЬ ПОКАЗАНИЯ (ПО DATA LIST)**

**ПРОВЕРИТЬ ДАТЧИК (ПО ON-VEHICLE SERVICE)**

**ПРОВЕРИТЬ ПИТАНИЕ, ЗАЗЕМЛЕНИЕ, ЦЕЛОСТНОСТЬ ПРОВОДКИ**

# **ПОИСК НЕИСПРАВНОСТЕЙ ПО КОДАМ**

**КОД № <sup>Р</sup> 1220 – НЕИСПРАВНОСТЬ СИСТЕМЫ УПРАВЛЕНИЯ ДРОССЕЛЬНОЙ ЗАСЛОНКОЙ**

**КОД № <sup>Р</sup> 1221 – НЕИСПРАВНОСТЬ СИСТЕМЫ УПРАВЛЕНИЯ ДРОССЕЛЬНОЙ ЗАСЛОНКОЙ <sup>С</sup> ИСПОЛЬЗОВАНИЕМ ОБРАТНОЙ СВЯЗИ**

**КОД № <sup>Р</sup> 1223 – НАРУШЕНИЕ СВЯЗИ <sup>С</sup> БЛОКОМ УПРАВЛЕНИЯ ДРОССЕЛЬНОЙ ЗАСЛОНКОЙ**

**КОД № <sup>Р</sup> 1226 – НЕИСПРАВНОСТЬ БЛОКА УПРАВЛЕНИЯ ДРОССЕЛЬНОЙ ЗАСЛОНКОЙ**

### **КОД № <sup>Р</sup> 1220 – НЕИСПРАВНОСТЬ СИСТЕМЫ УПРАВЛЕНИЯ ДРОССЕЛЬНОЙ ЗАСЛОНКОЙ**

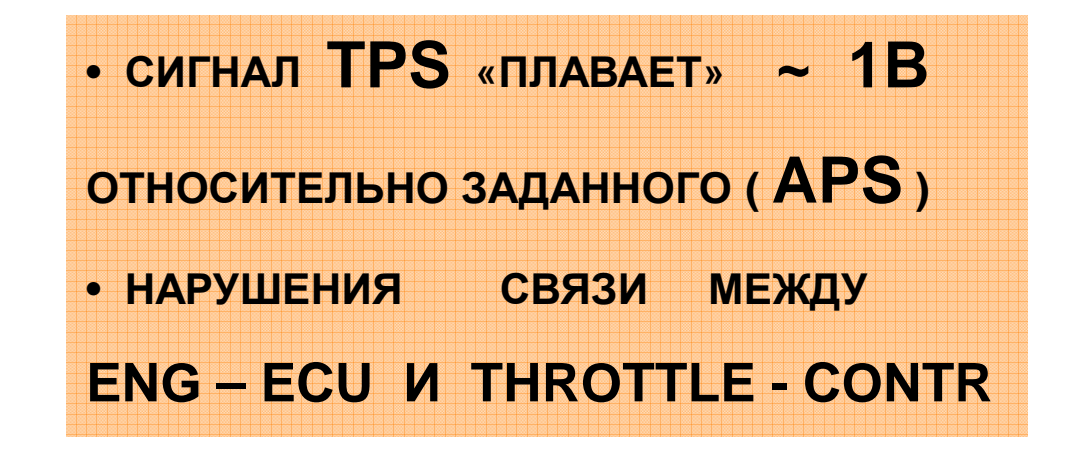

**УСЛОВИЯ РЕГИСТРАЦИИ КОДА**

- **ПРОВЕРИТЬ РАЗЪЕМЫ <sup>И</sup> КАБЕЛИ**
- **ПРОВЕРИТЬ КОДЫ НЕИСПРАВНОСТЕЙ**
- **ЗАМЕНИТЬ THROTTLE – CONTR**
- **ПРОВЕРИТЬ КОДЫ НЕИСПРАВНОСТЕЙ**
- **ЗАМЕНИТЬ ENG – ECU**

**КОД № <sup>Р</sup> 1221 – НЕИСПРАВНОСТЬ СИСТЕМЫ УПРАВЛЕНИЯ ДРОССЕЛЬНОЙ ЗАСЛОНКОЙ <sup>С</sup> ИСПОЛЬЗОВАНИЕМ ОБРАТНОЙ СВЯЗИ**

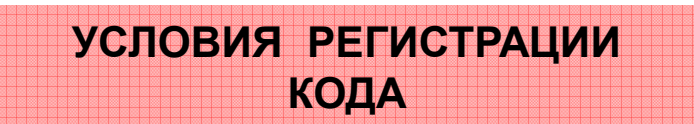

• **ENG – ECU РЕГИСТРИРУЕТ СЛИШКОМ БОЛЬШОЙ ТОК <sup>В</sup> ОБМОТКЕ СЕРВОПРИВОДА**

• **ПРИ БОЛЬШОМ РАЗЛИЧИИ СИГНАЛОВ 1 И 2 КАНАЛА TPS**

- **ПРОВЕРИТЬ НАЛИЧИЕ КОДА ОТКАЗА 1 КАНАЛА TPS**
- **ПРОВЕРИТЬ НАЛИЧИЕ КОДА НЕИСПРАВНОСТИ СЕРВОПРИВОДА**
- **ПРОВЕСТИ ПРОЦЕДУРУ УСТАНОВКИ TPS**
- **ПРОДИАГНОСТИРОВАТЬ СЕРВОПРИВОД ( ЗАМЕНИТЬ )**
- **ПРОВЕРИТЬ КАБЕЛИ <sup>И</sup> РАЗЪЕМЫ**
- **ЗАМЕНИТЬ THROTTLE – CONTR**

### **КОД № <sup>Р</sup> 1223 – НАРУШЕНИЕ СВЯЗИ <sup>С</sup> БЛОКОМ УПРАВЛЕНИЯ ДРОССЕЛЬНОЙ ЗАСЛОНКОЙ**

**УСЛОВИЯ РЕГИСТРАЦИИ КОДА**

• **ENG – ECU РЕГИСТРИРУЕТ ОБРЫВ СВЯЗИ <sup>С</sup> THROTTLE – CONTR**

- **ПРОВЕРИТЬ РАЗЪЕМЫ <sup>И</sup> КАБЕЛИ**
- **ПРОВЕРИТЬ КОДЫ НЕИСПРАВНОСТЕЙ**
- **ЗАМЕНИТЬ THROTTLE – CONTR**
- **ПРОВЕРИТЬ КОДЫ НЕИСПРАВНОСТЕЙ**
- **ЗАМЕНИТЬ ENG – ECU**

### **КОД № <sup>Р</sup> 1226 – НЕИСПРАВНОСТЬ БЛОКА УПРАВЛЕНИЯ ДРОССЕЛЬНОЙ ЗАСЛОНКОЙ**

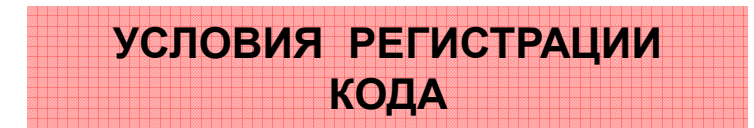

• **НЕВОЗМОЖНОСТЬ ЗАПИСИ ПАРАМЕТРОВ <sup>В</sup> БЛОК ПАМЯТИ THROTTLE – CONTR**

• **ПРОВЕРИТЬ КОДЫ НЕИСПРАВНОСТЕЙ**

• **ЗАМЕНИТЬ THROTTLE – CONTR**